# **How to Add Payment Methods to TechSoup Cloud Manager**

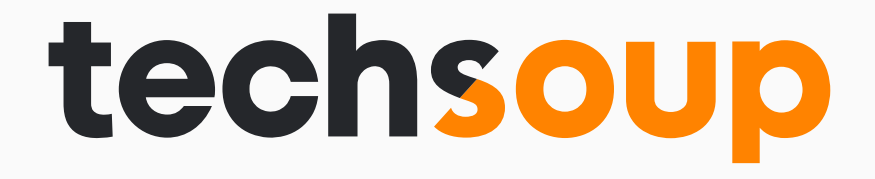

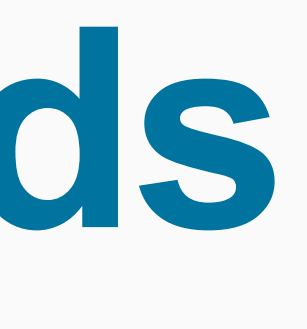

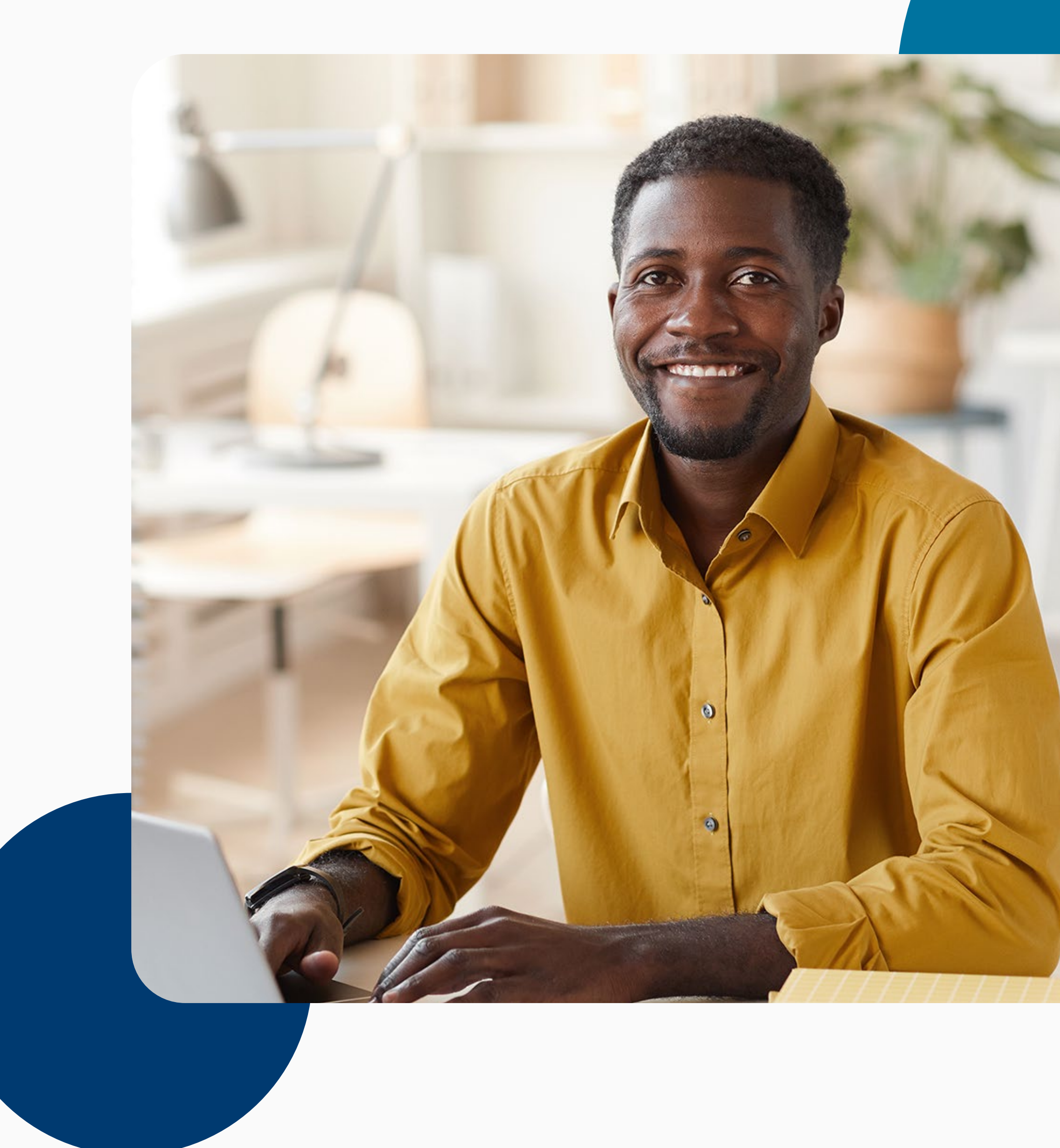

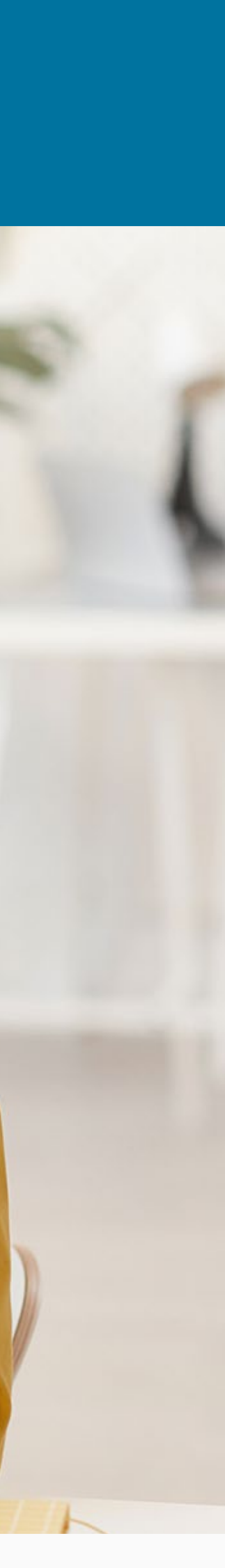

These instructions will show you how to add payment information to your TechSoup Cloud Manager account.

Or copy and paste this URL into your browser address bar: https://www.techsoup.org/Login?LoginView=CSP&ReturnUrl=/csp-thanks-for-logging-in

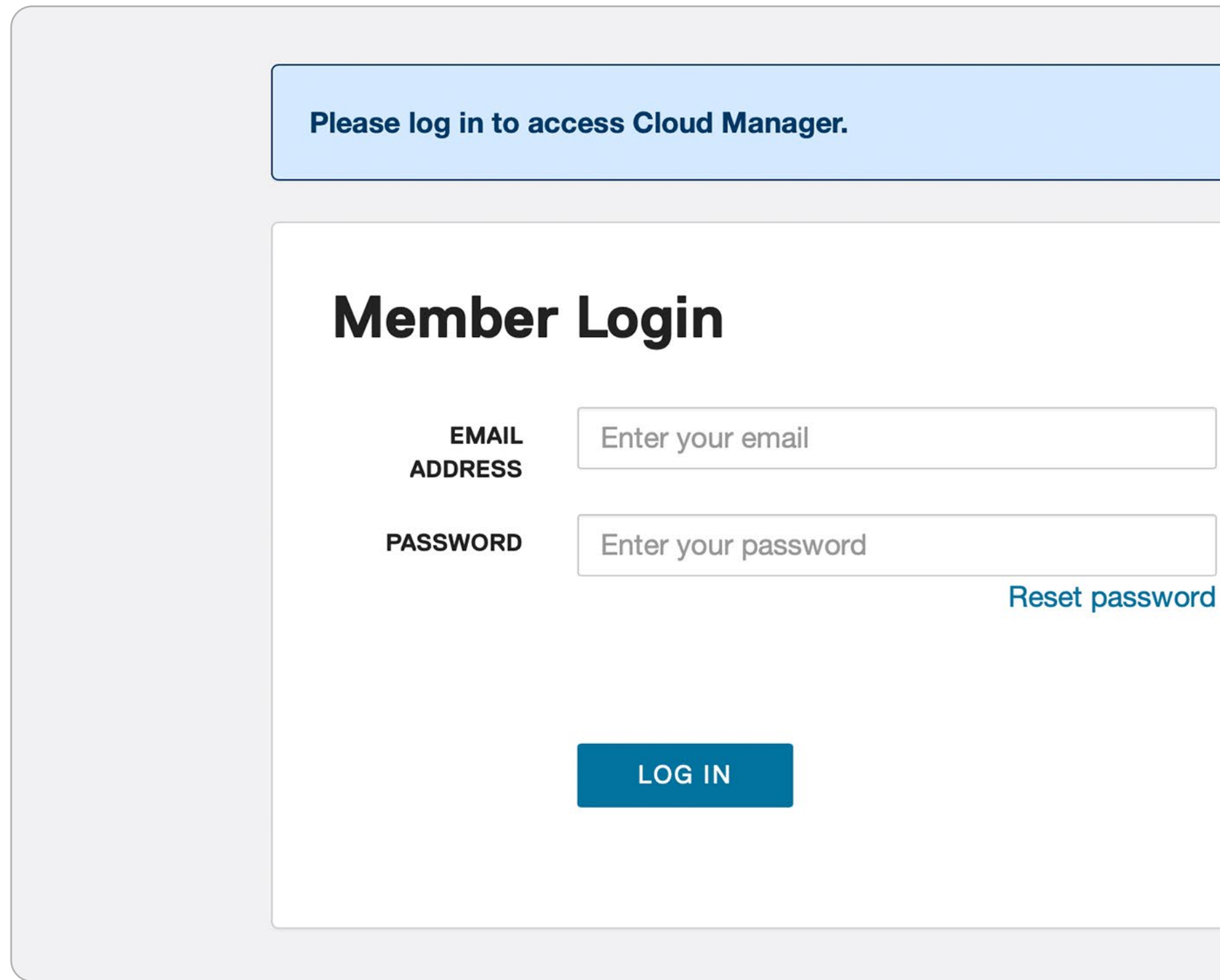

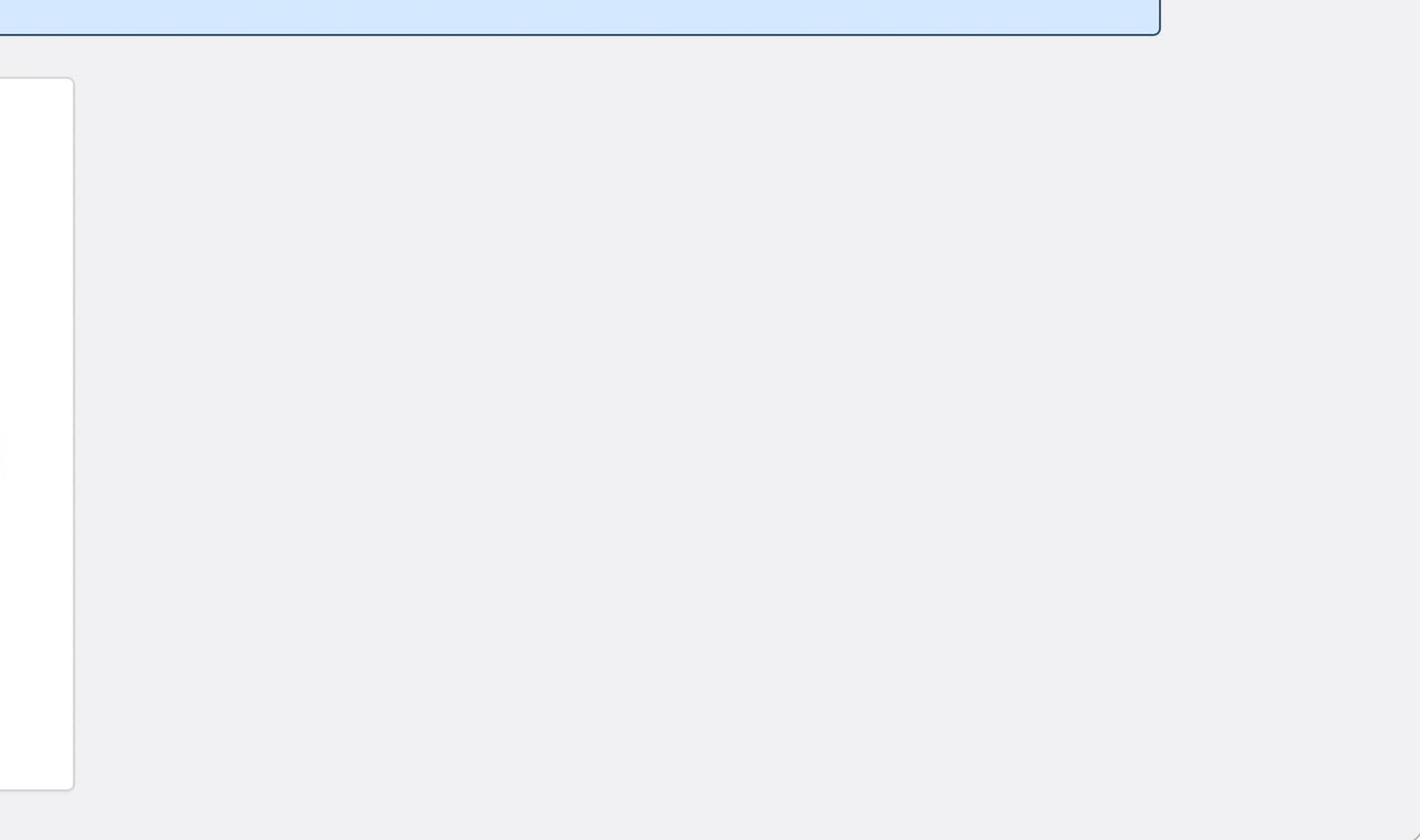

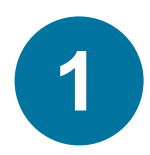

Log in to [TechSoup Cloud Manager.](https://www.techsoup.org/Login?LoginView=CSP&ReturnUrl=/csp-thanks-for-logging-in)

You are now logged into TechSoup's Cloud Manager.

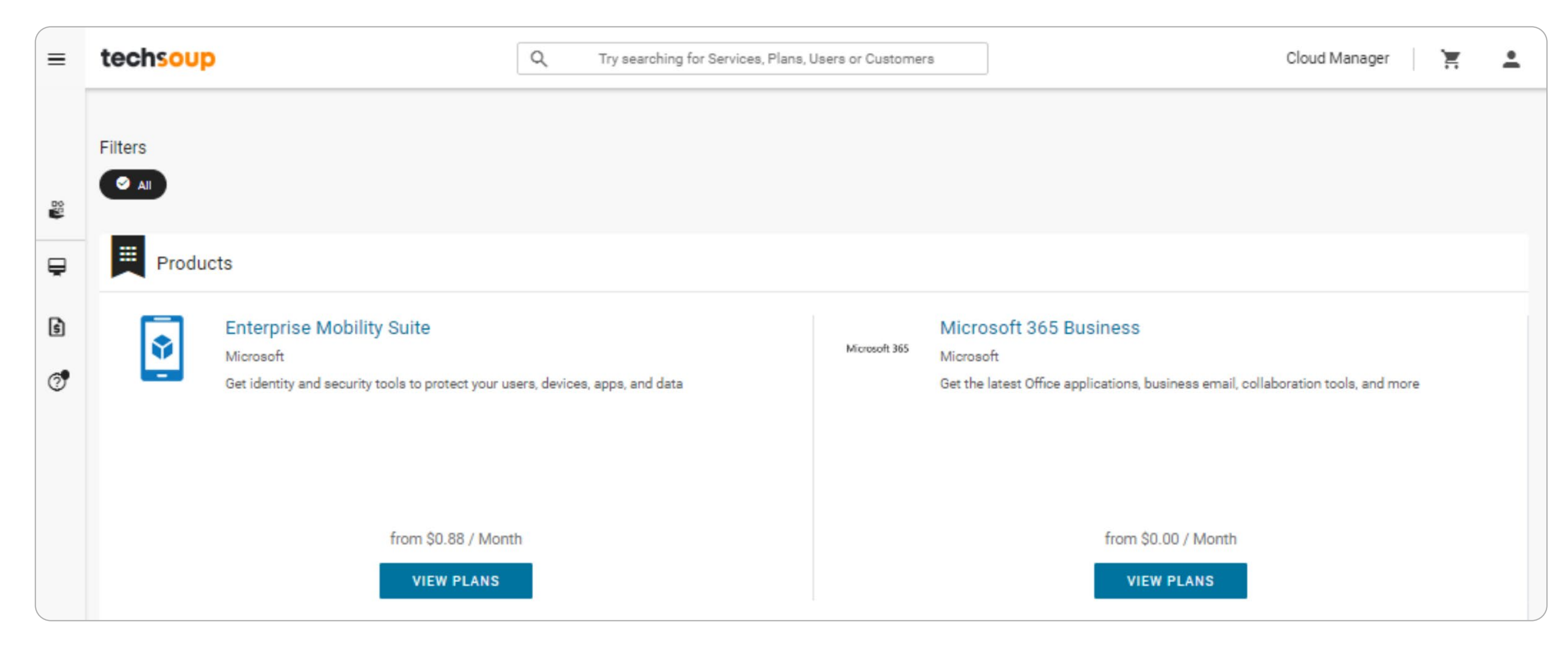

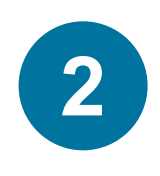

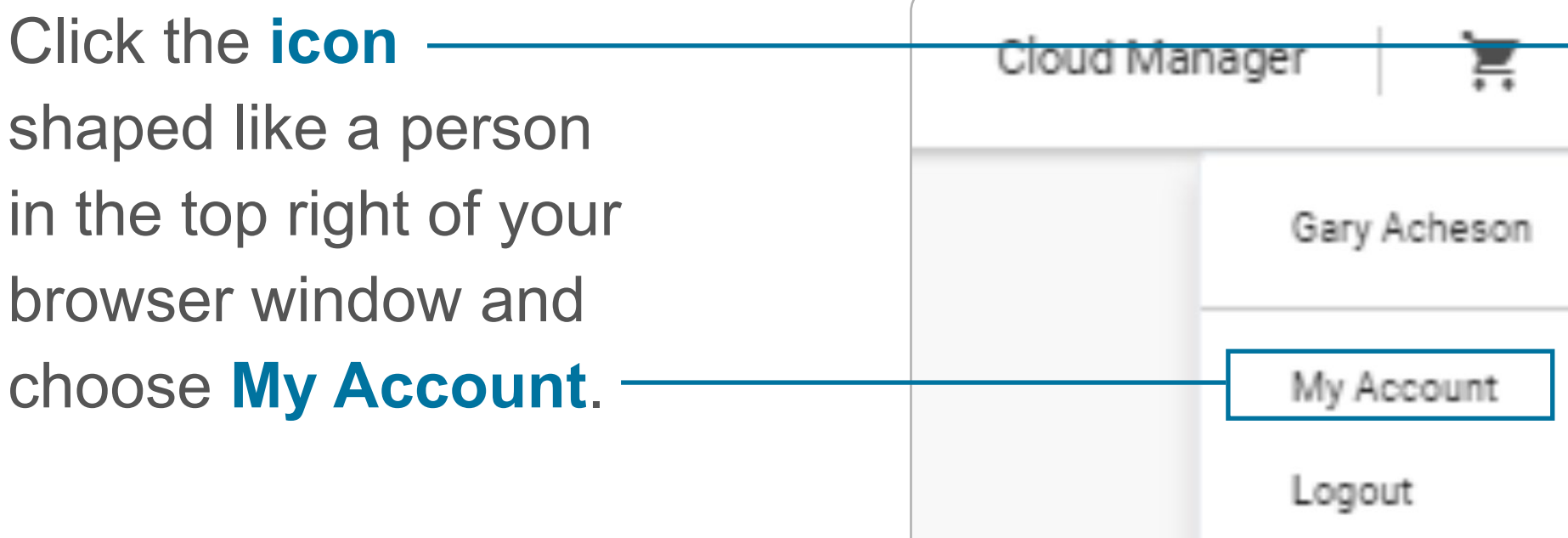

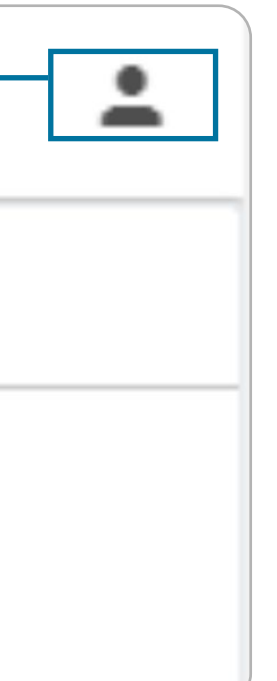

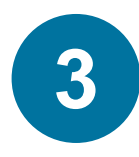

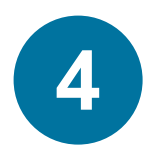

Under the section called Credit Cards, click the NEW PAYMENT METHOD button.

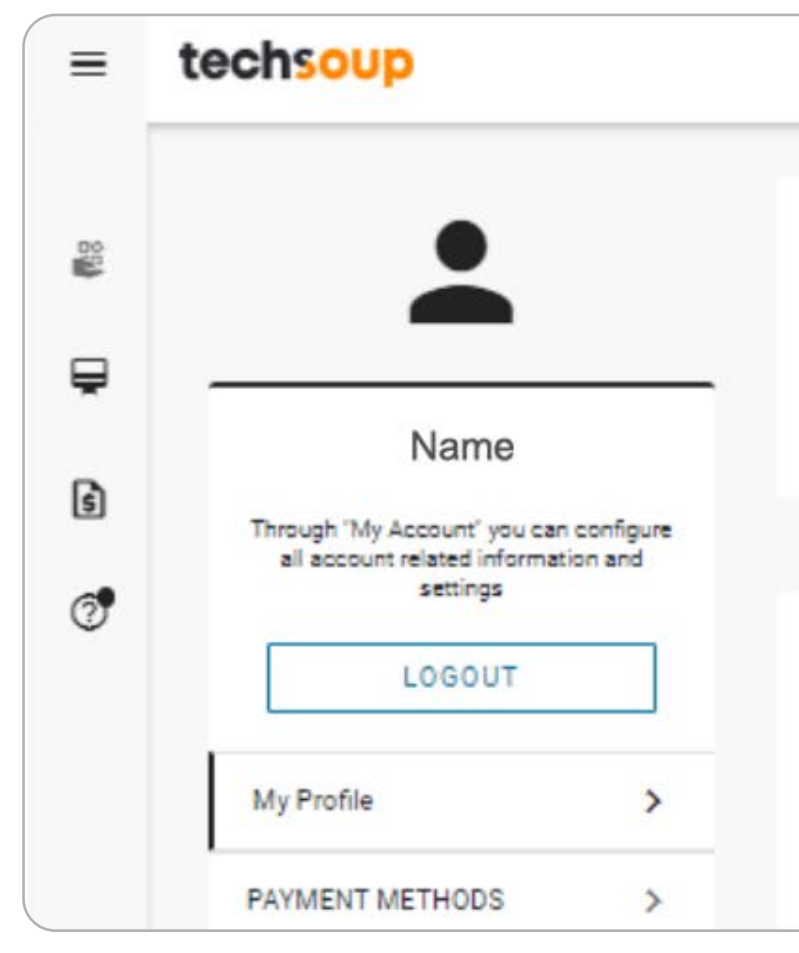

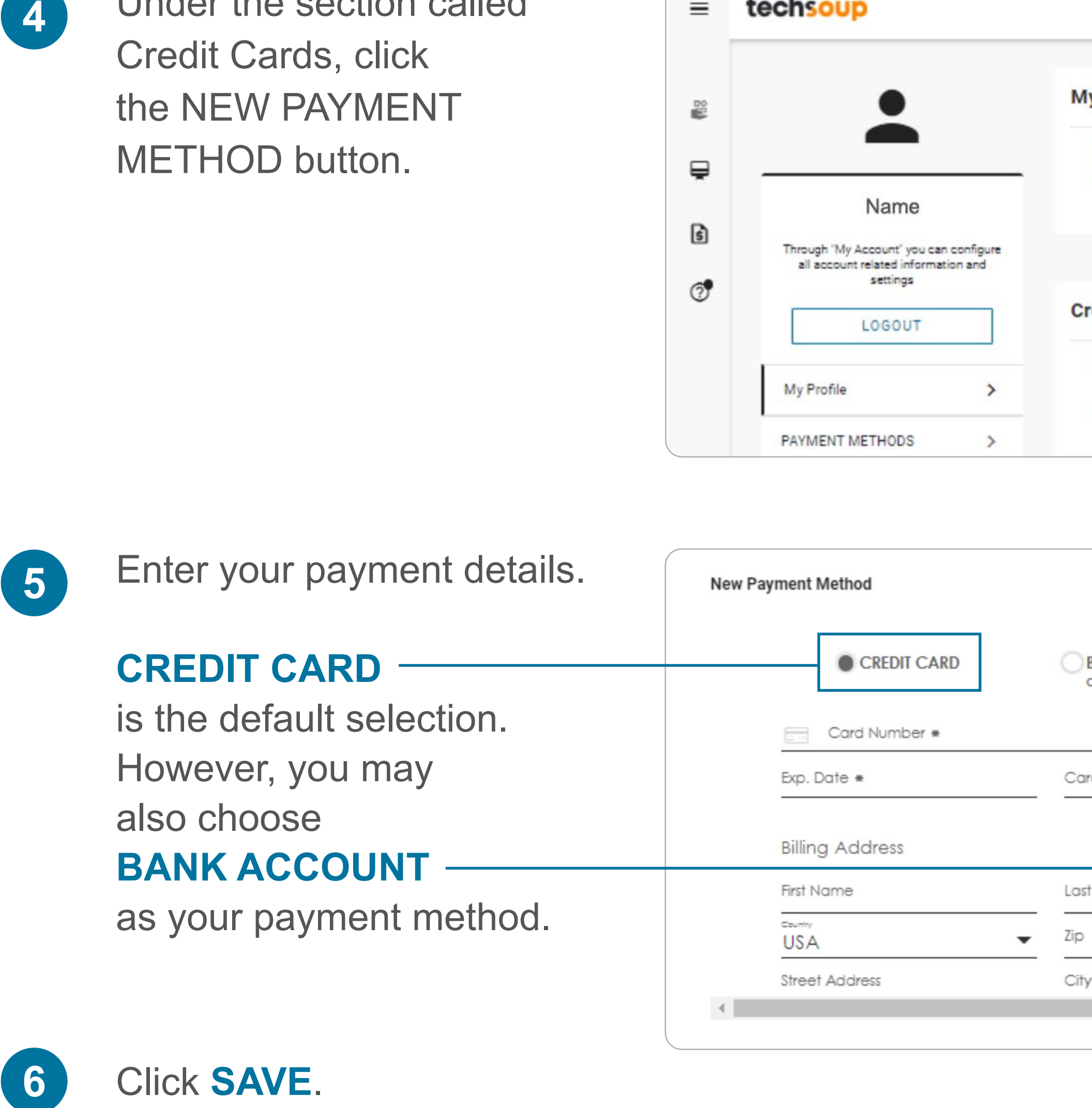

Click **SAVE** .

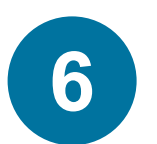

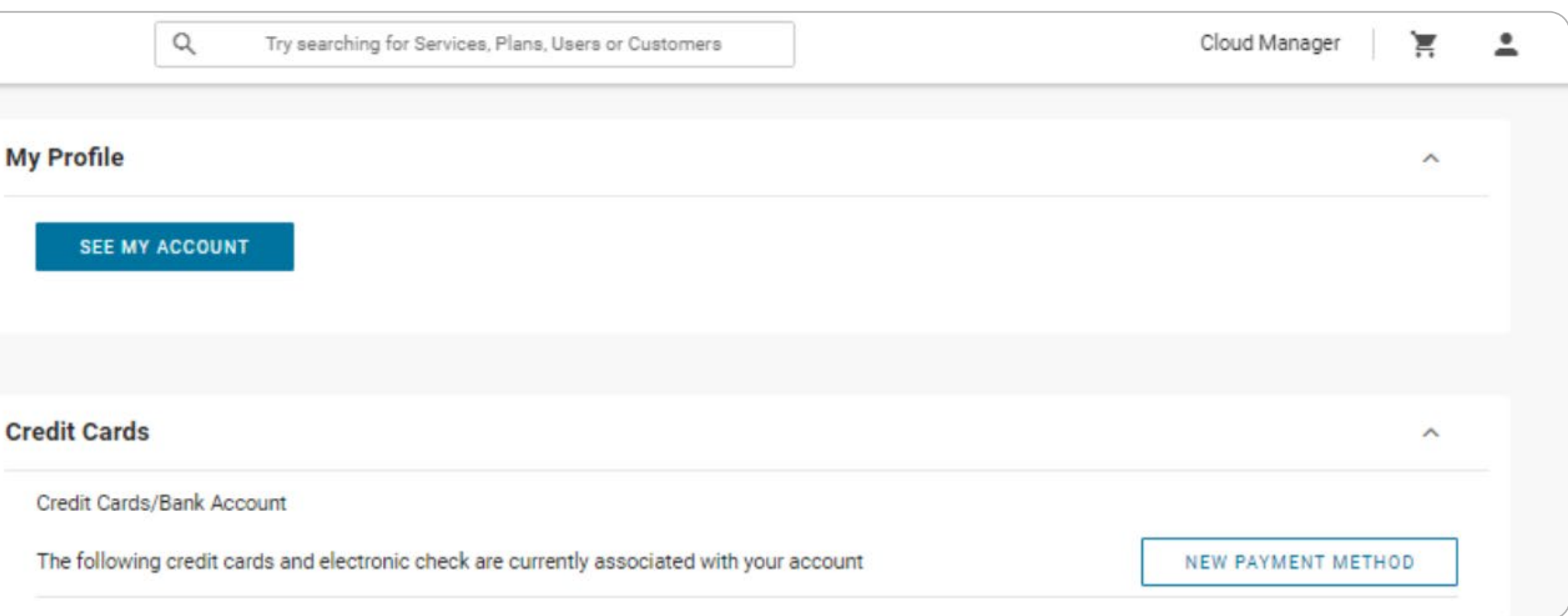

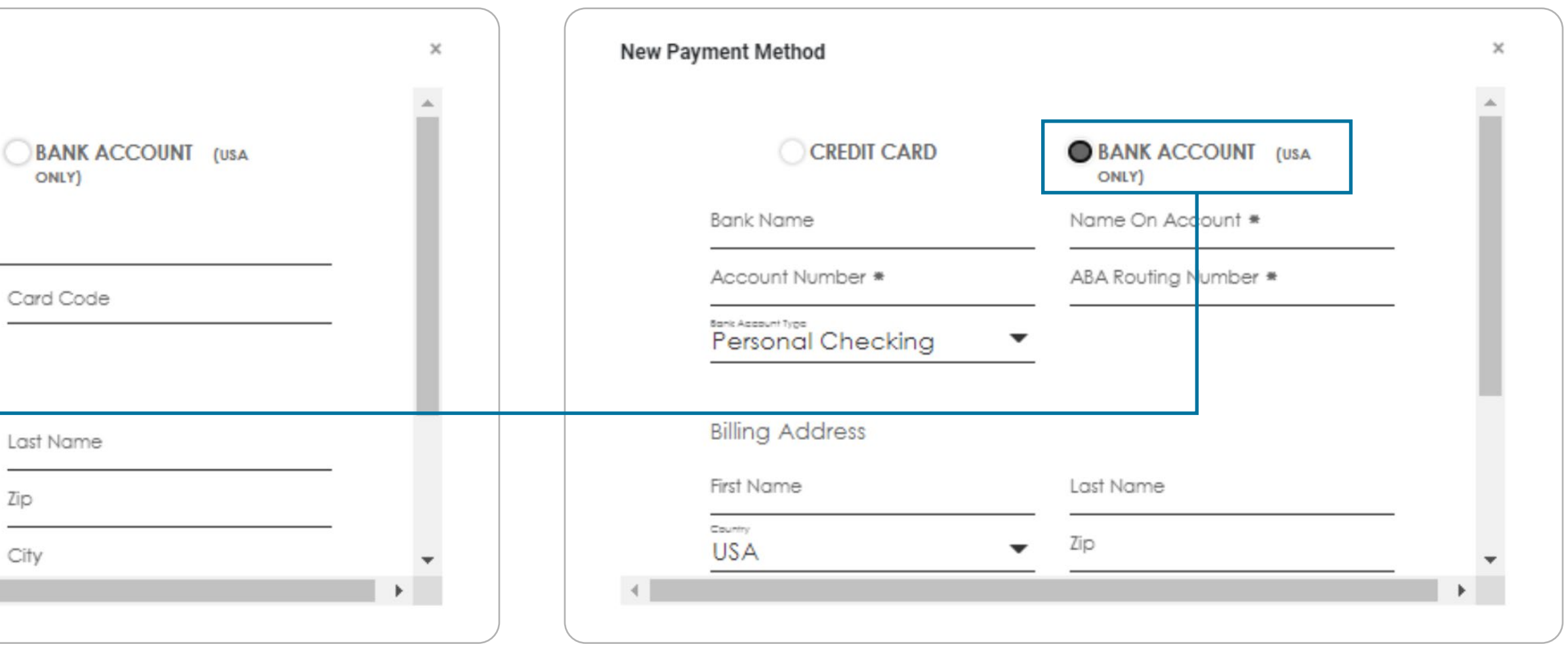

### **SERVICES TRAINING COMMUNITY**

We have [services](https://blog.techsoup.org/posts/how-techsoup-makes-adopting-microsoft-cloud-solutions-easier) that range from license activation, migration, security assessment, and setting up multifactor authentication to a full Office 365 Complete Setup that will help you get up and running.

**You can reach us via one of the following methods:**

We offer [training courses](https://techsoup.course.tc/catalog?type=microsoft-digital-skills-center) for nonprofit staff and volunteers on how to use Microsoft applications such as Teams, Excel, PowerPoint, Word, SharePoint, and many other applications.

### **Be a part of our community!**

[http://forums.techsoup.org/cs/community/](http://forums.techsoup.org/cs/community/f/112.aspx) [f/112.aspx](http://forums.techsoup.org/cs/community/f/112.aspx)

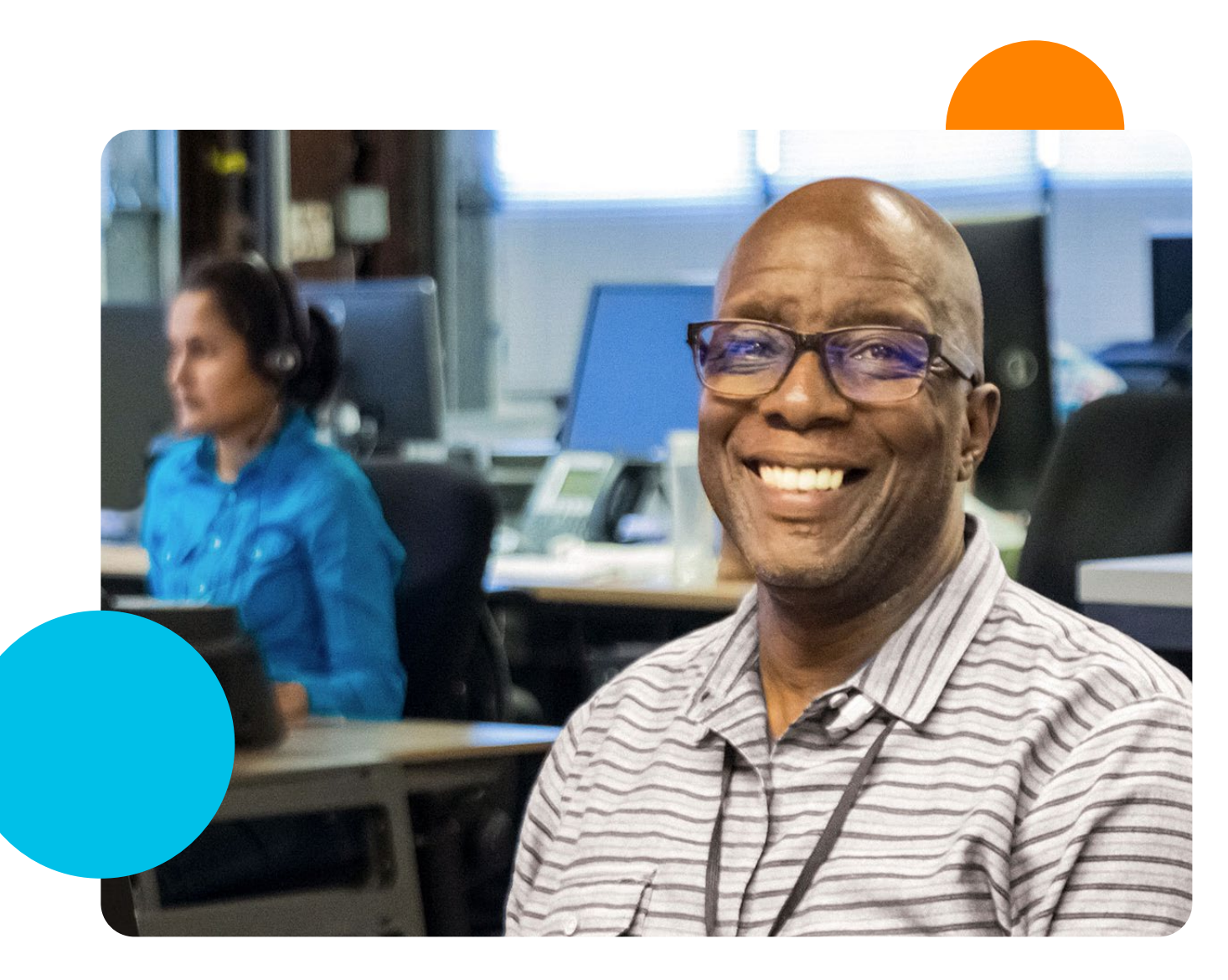

**Start learning:**  [https://techsoup.course.tc/](https://techsoup.course.tc/catalog?type=microsoft-digital-skills-center) [catalog?type=microsoft-digital-skills-center](https://techsoup.course.tc/catalog?type=microsoft-digital-skills-center)

Via phone [1-800-659-3579.](tel://+1-800-659-3579) Monday through Friday from 7 a.m. to 12 p.m. Pacific time

Create a support ticket: [https://page.techsoup.org/office-365](https://page.techsoup.org/office-365-support-services) [support-services](https://page.techsoup.org/office-365-support-services)

## **How Can TechSoup Help You?**

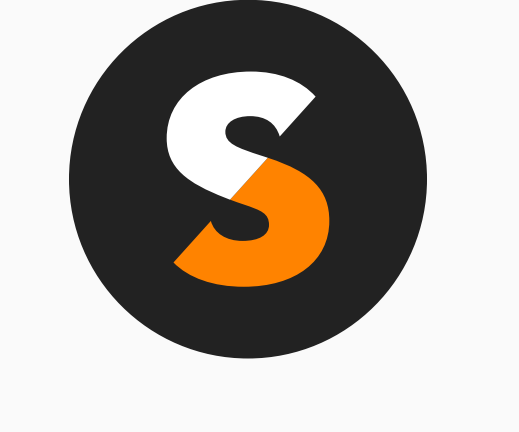

## [techsoup.org](https://www.techsoup.org)